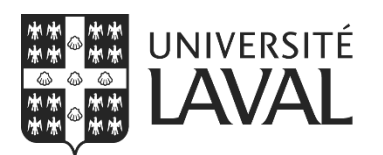

Direction des technologies de l'information

## **CORRECTION PAR LECTEUR OPTIQUE Feuille d'instructions pour les étudiants**

**Pour obtenir TOUS vos points :**

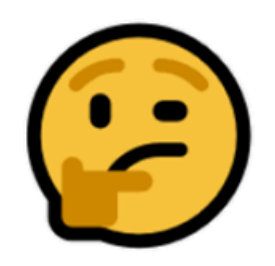

→ Noircir UNE SEULE bulle par question

- $\rightarrow$  Utiliser une mine très foncée (HB ou +) et très matte Utiliser un crayon HB
- Écrire dans les bulles seulement et noircir complètement INCORRECT:  $\mathbb{Q} \boxtimes \mathbb{Q} \oplus$ CORRECT: ●○○○
- → Conserver votre feuille propre et en bon état

Bon examen!